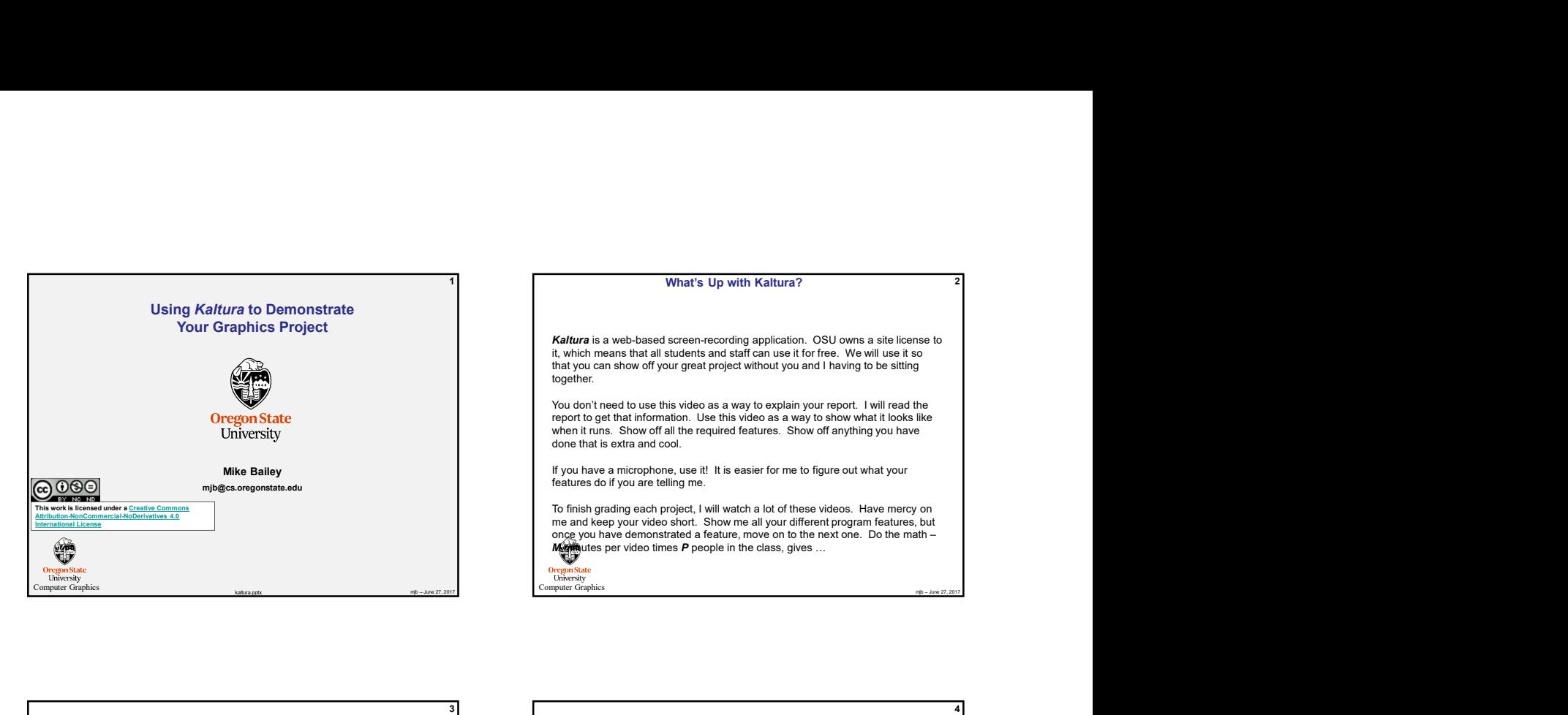

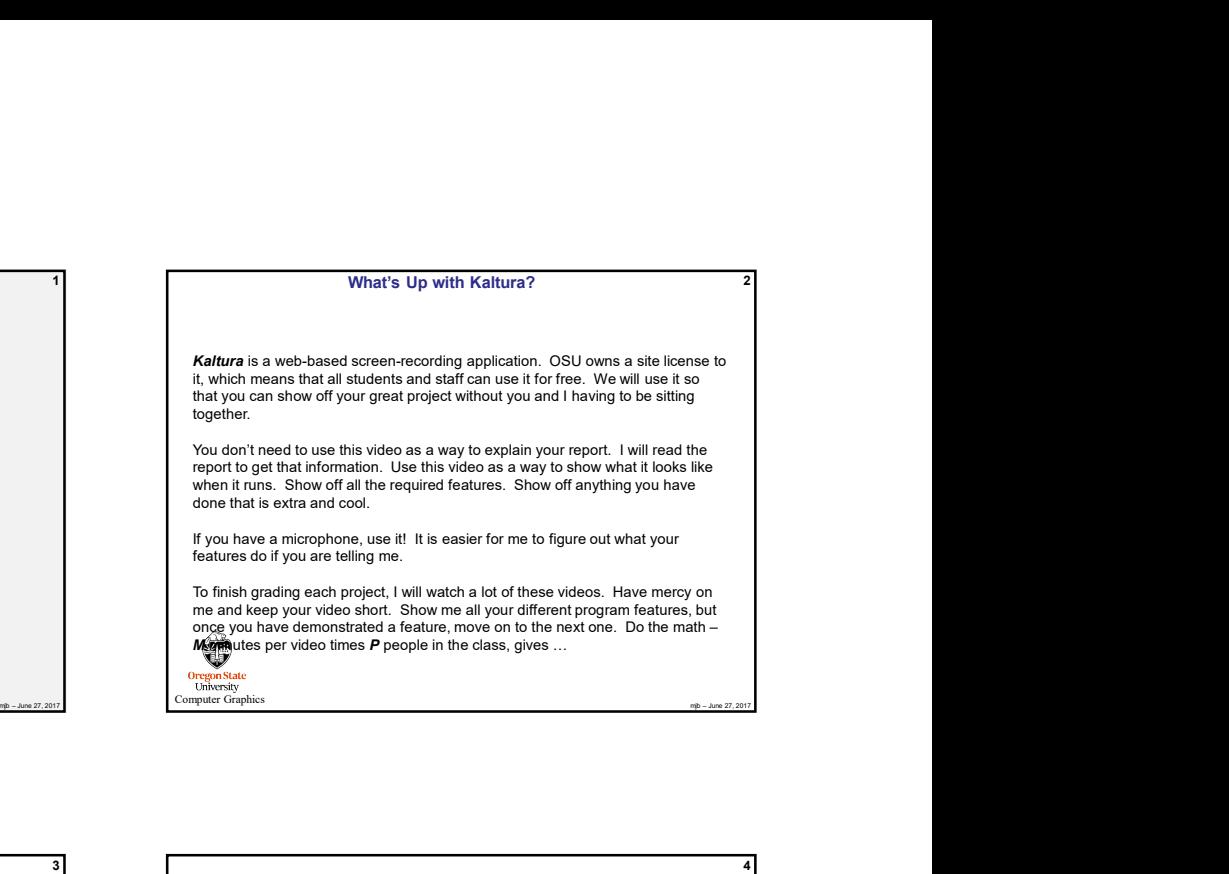

**Computer Graphics**<br>Computer Graphics

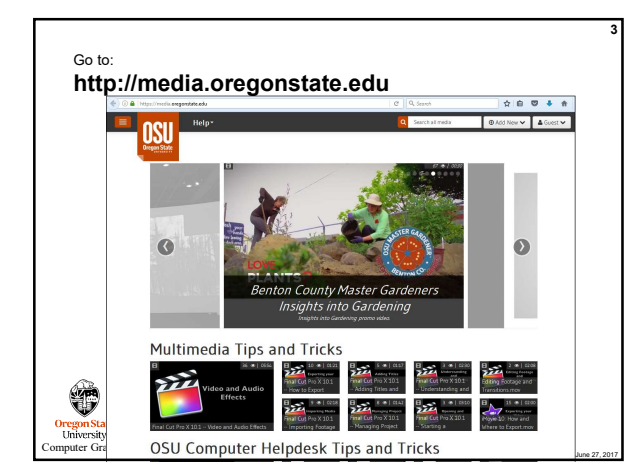

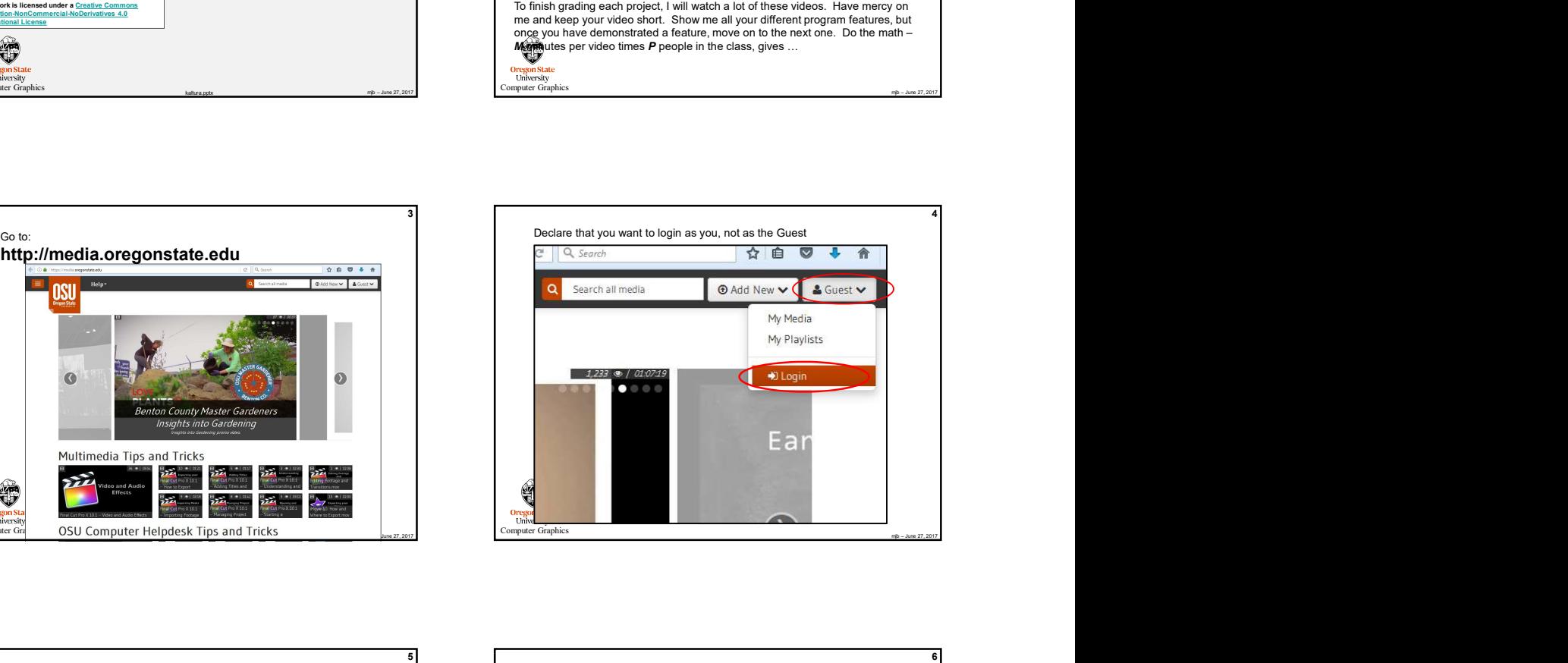

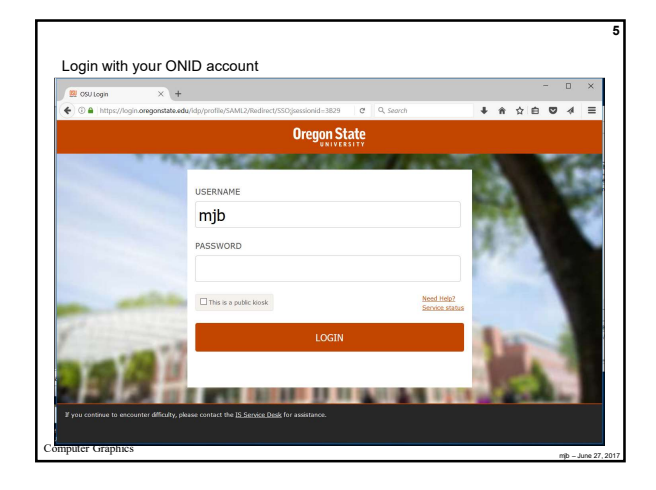

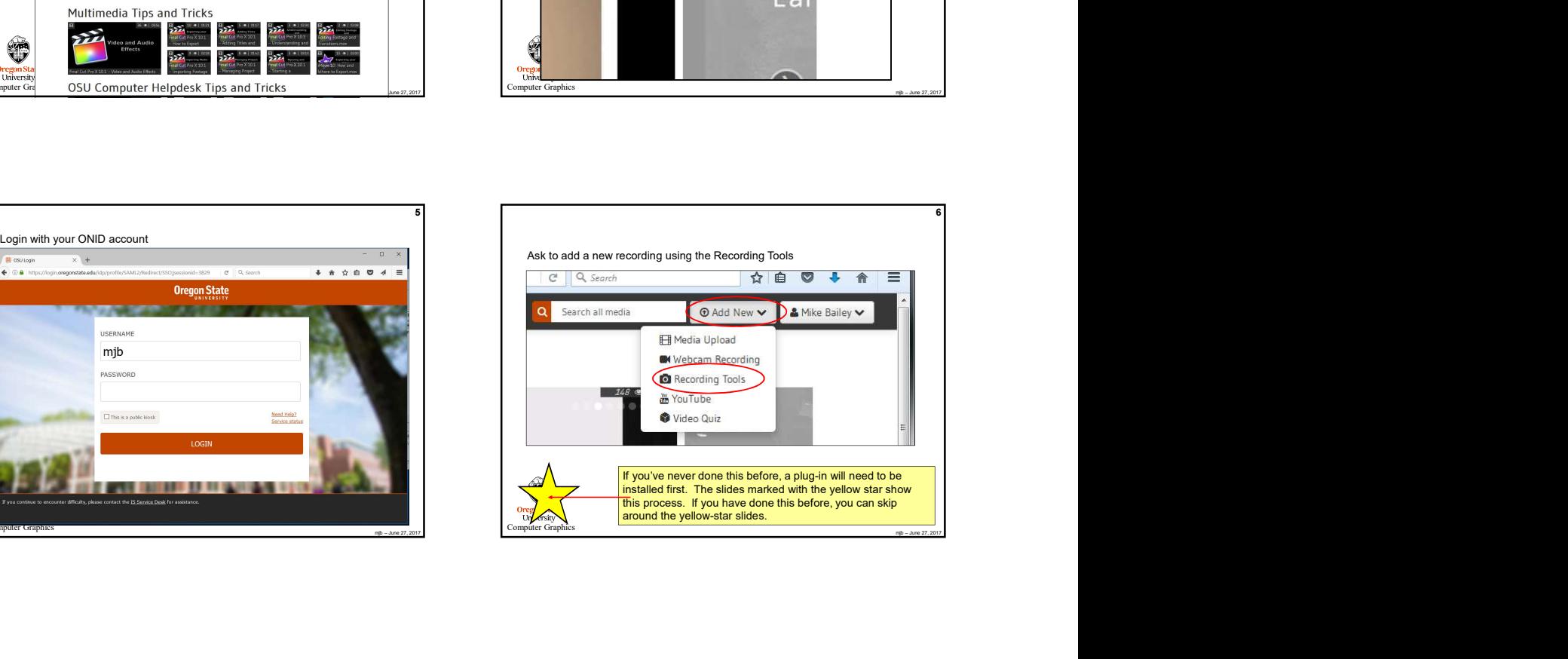

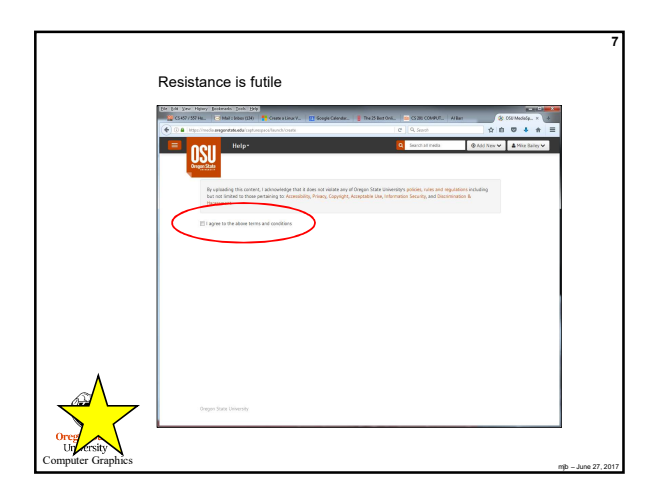

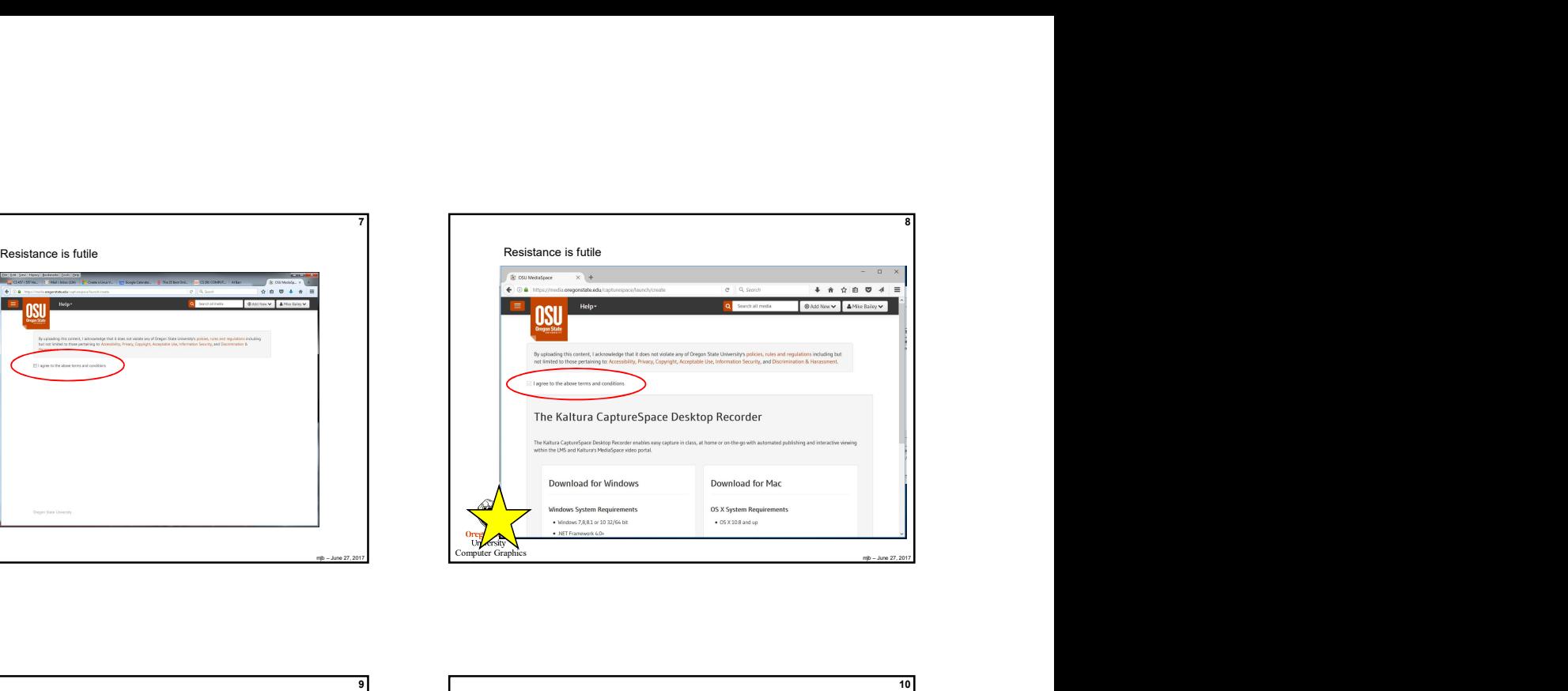

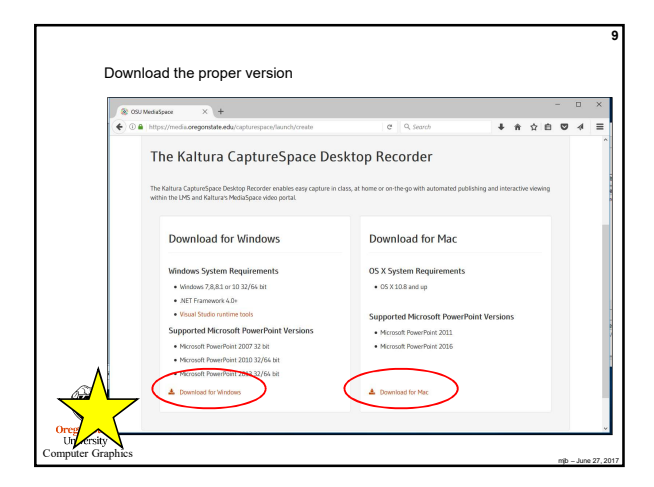

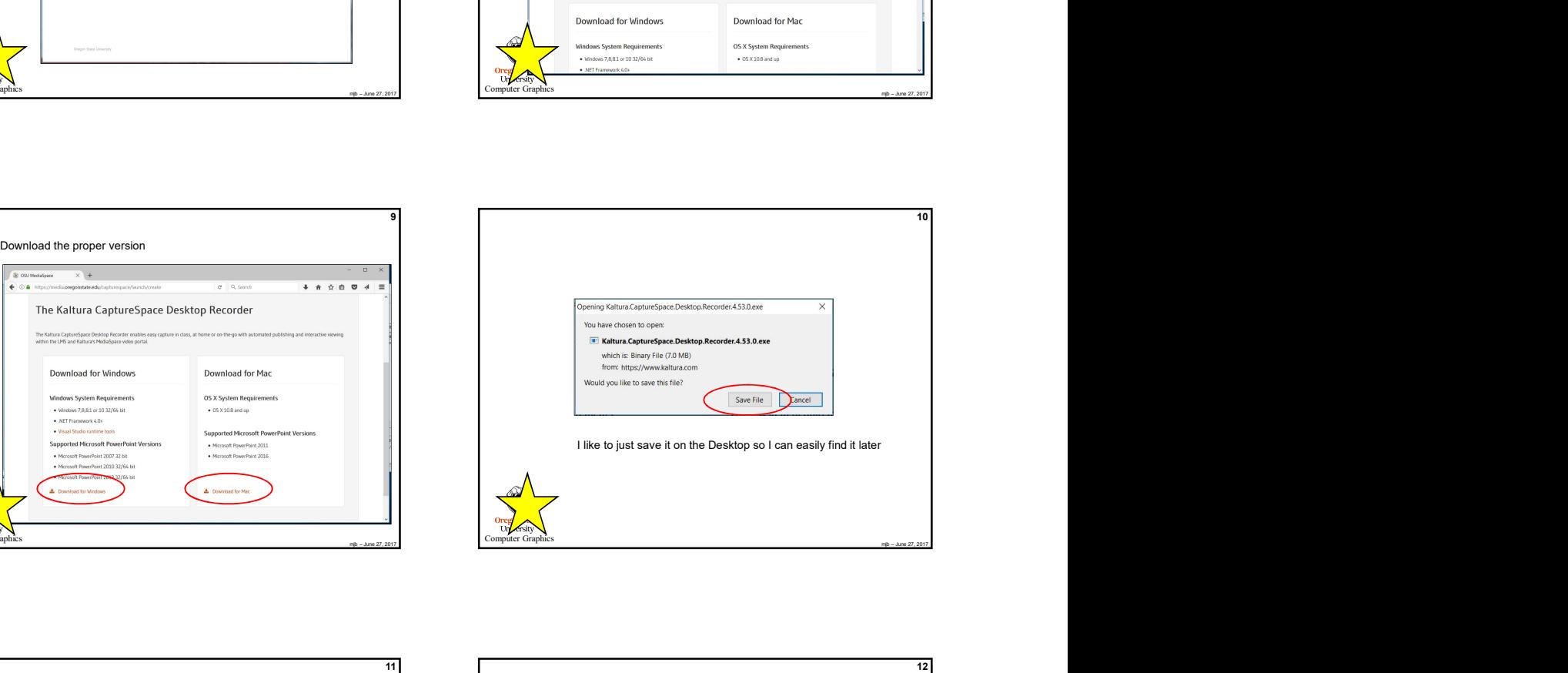

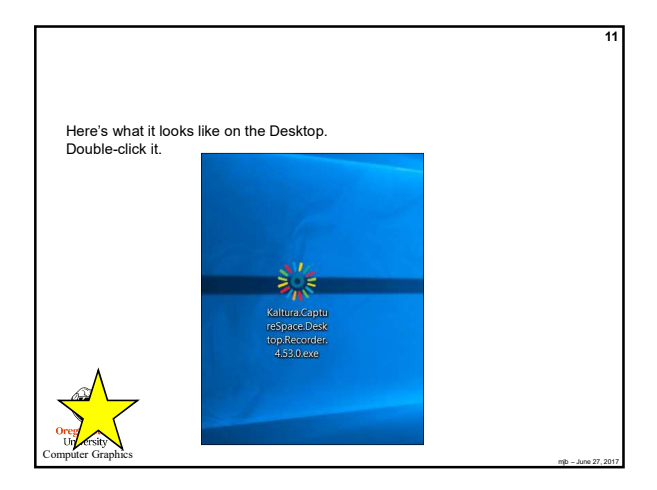

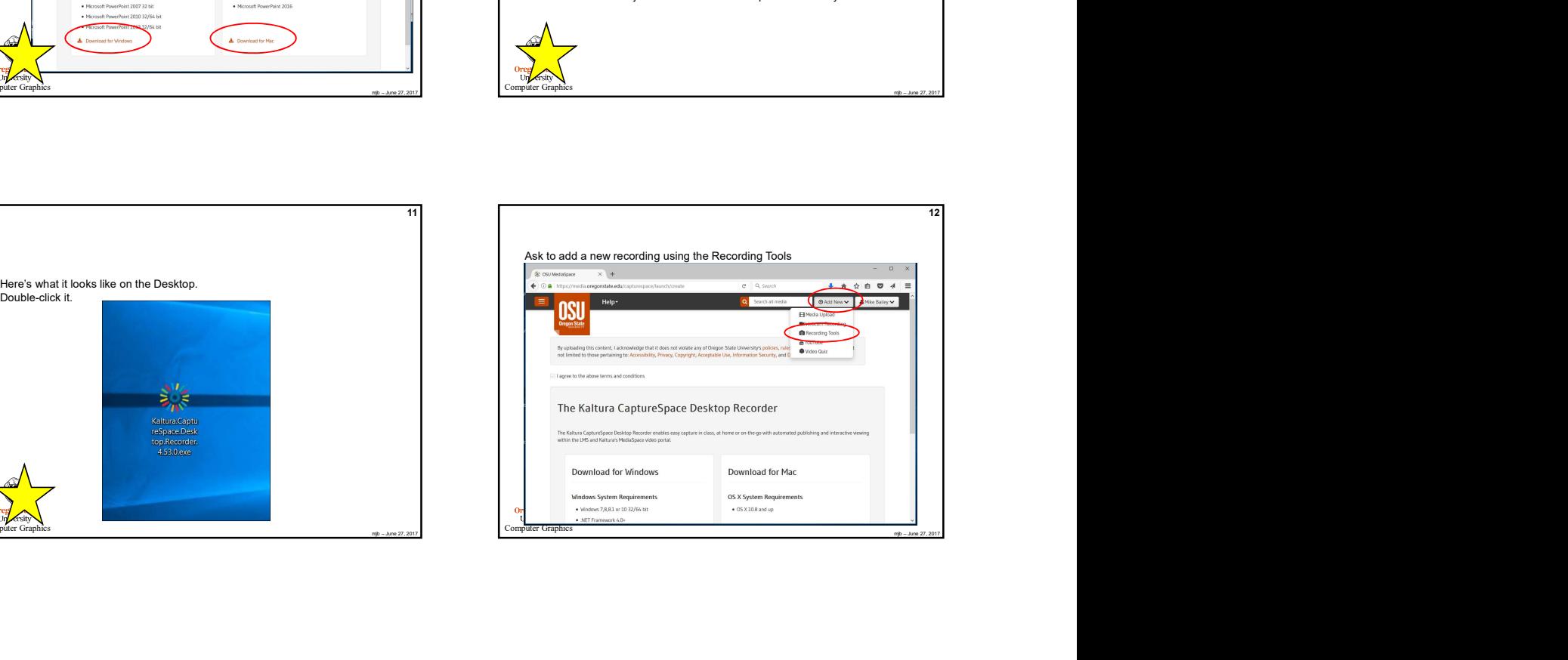

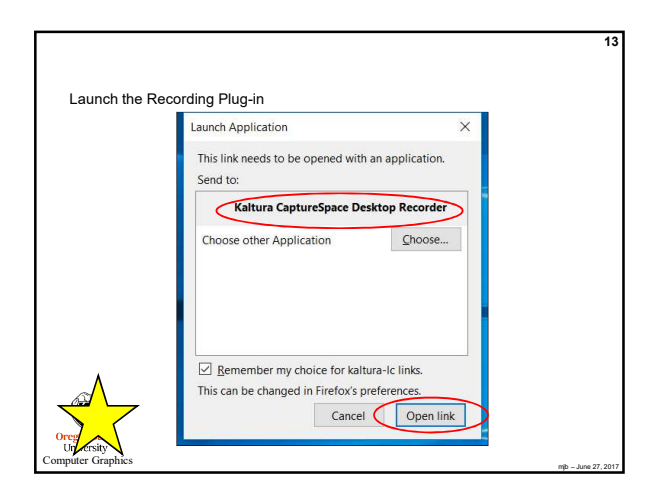

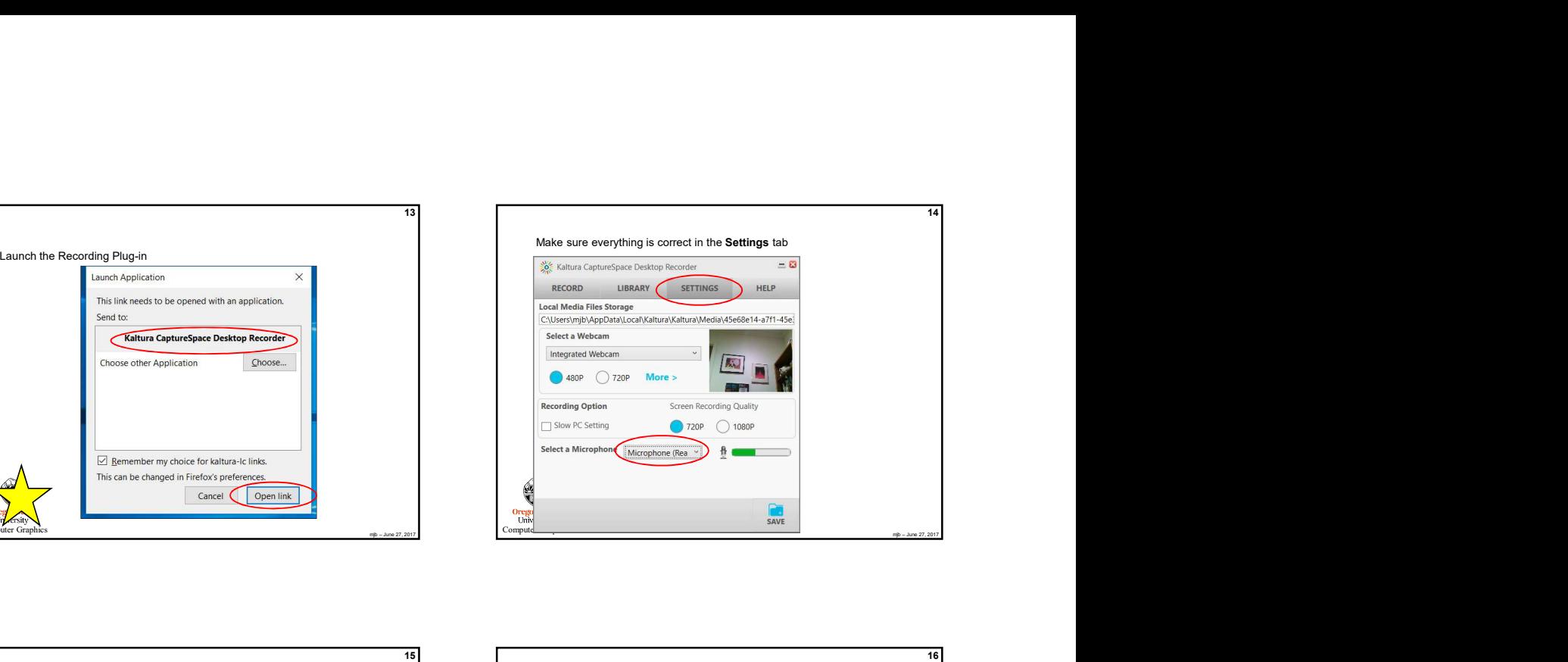

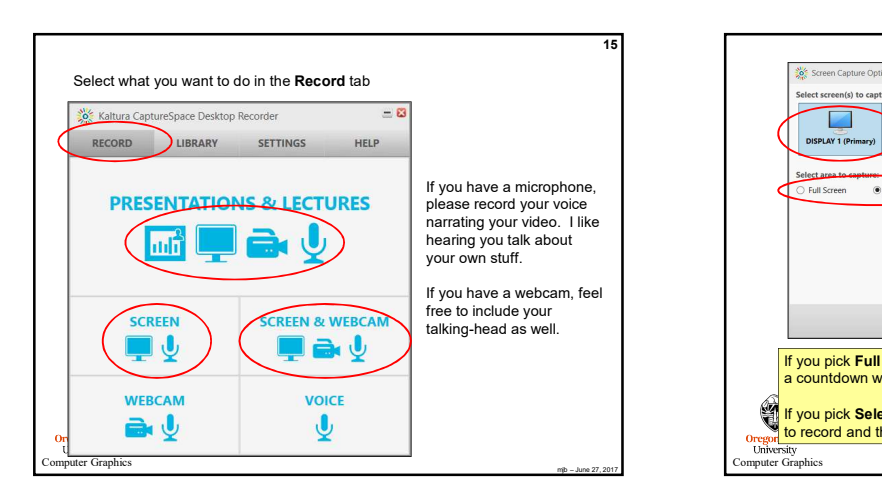

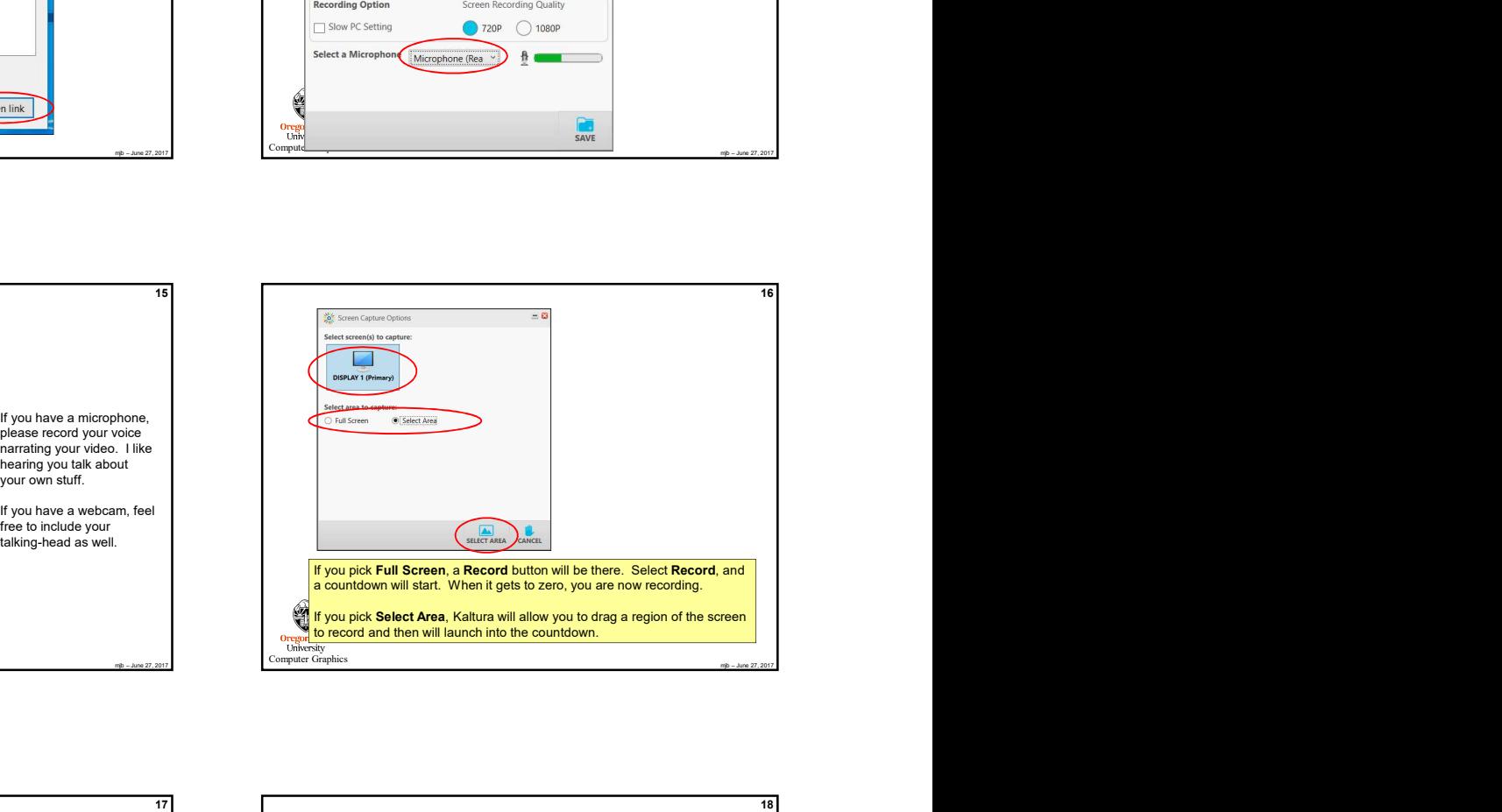

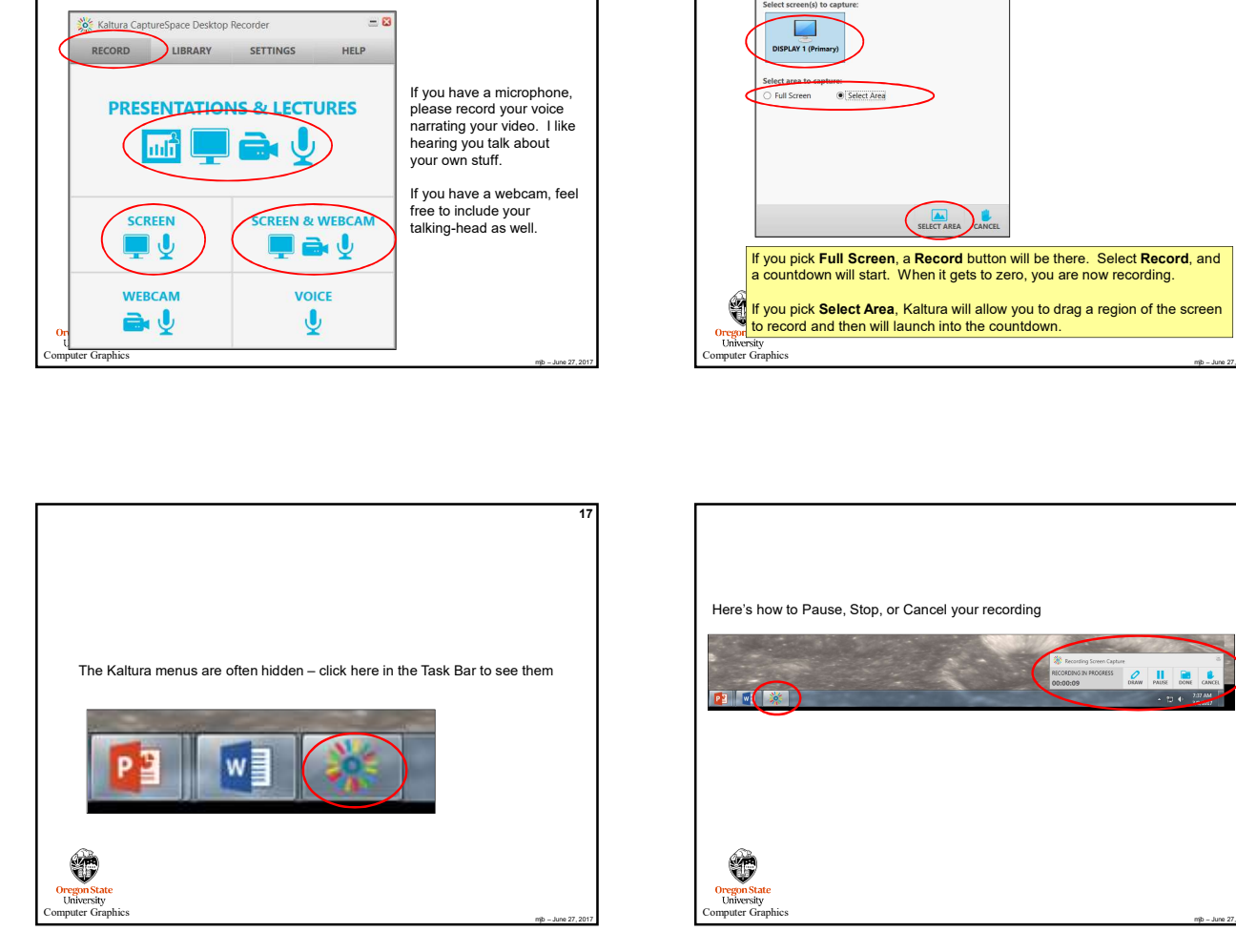

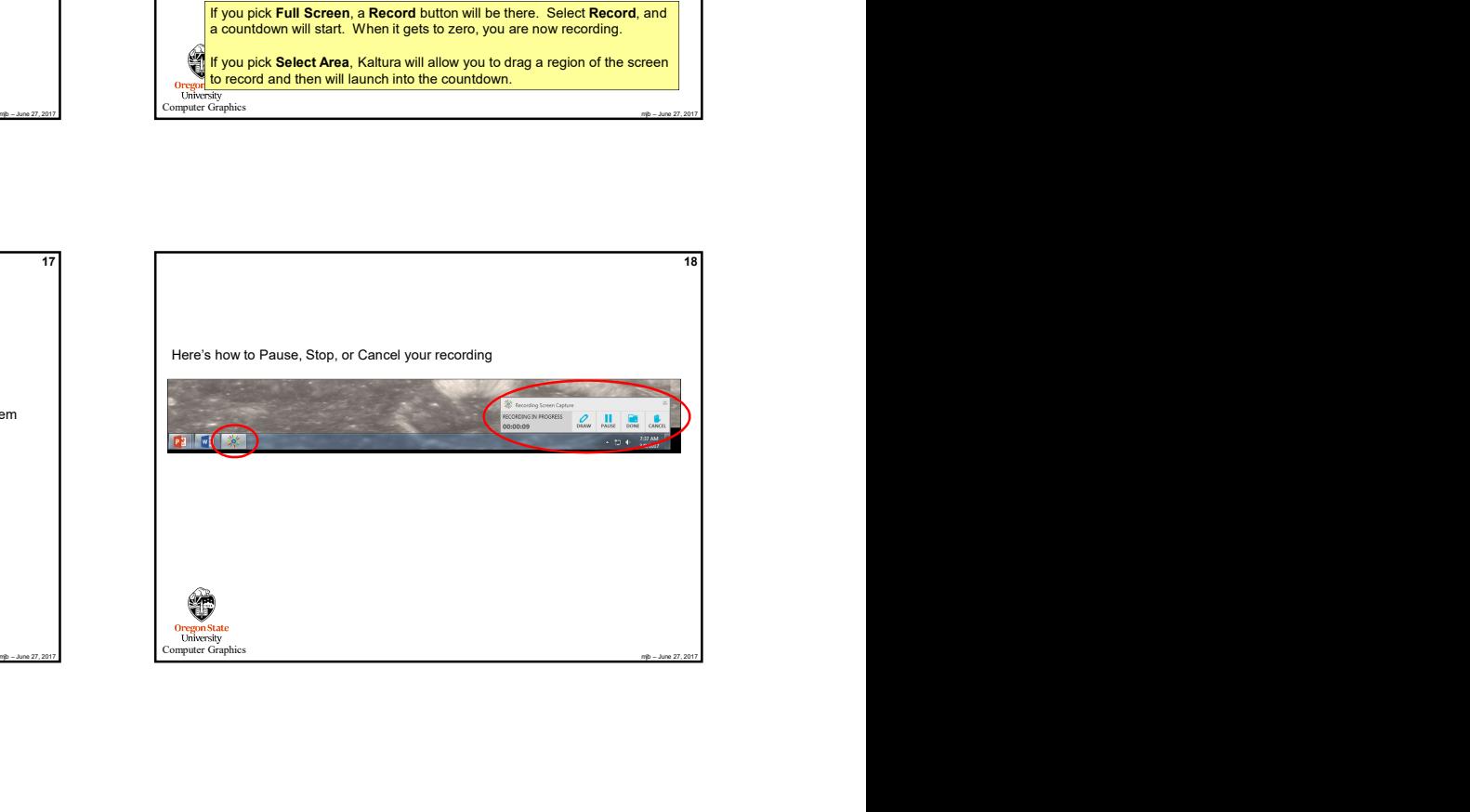

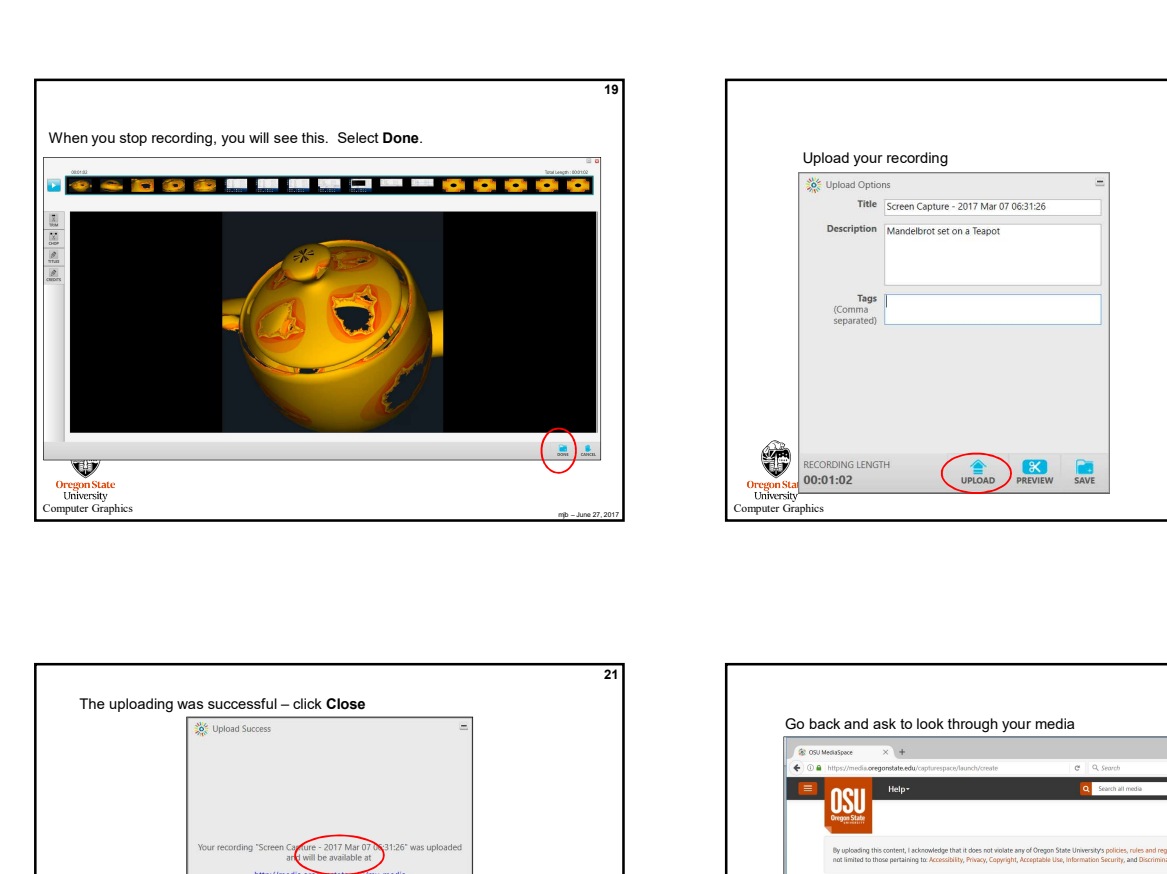

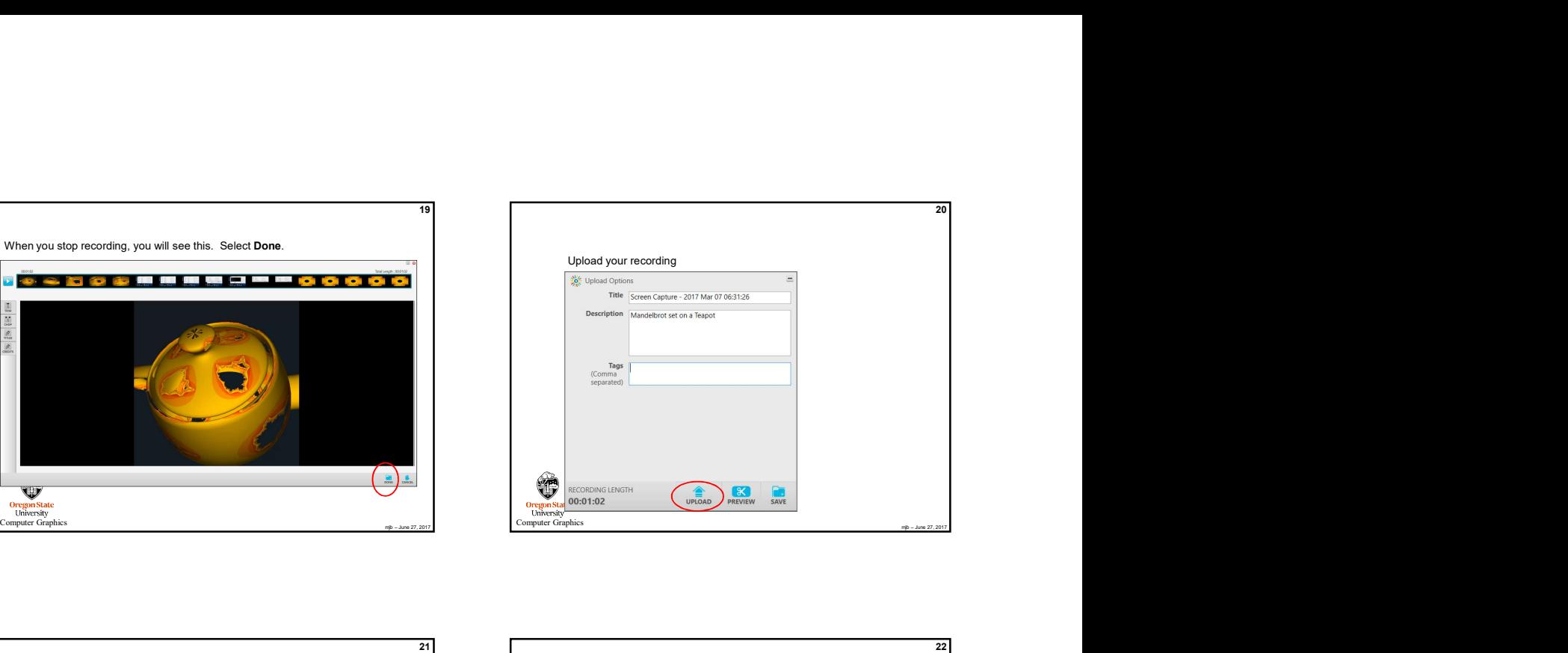

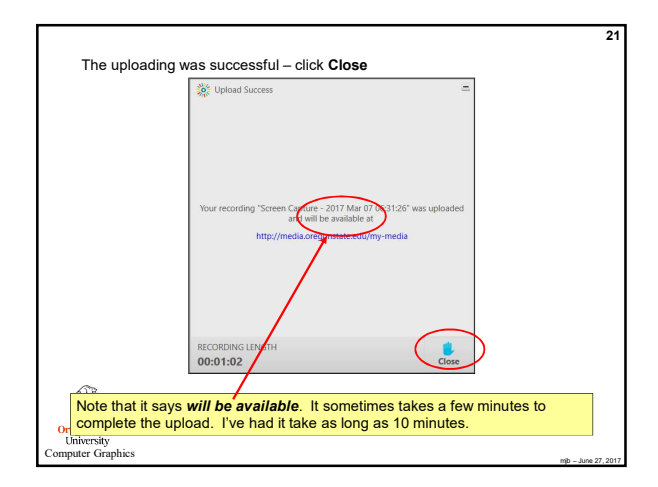

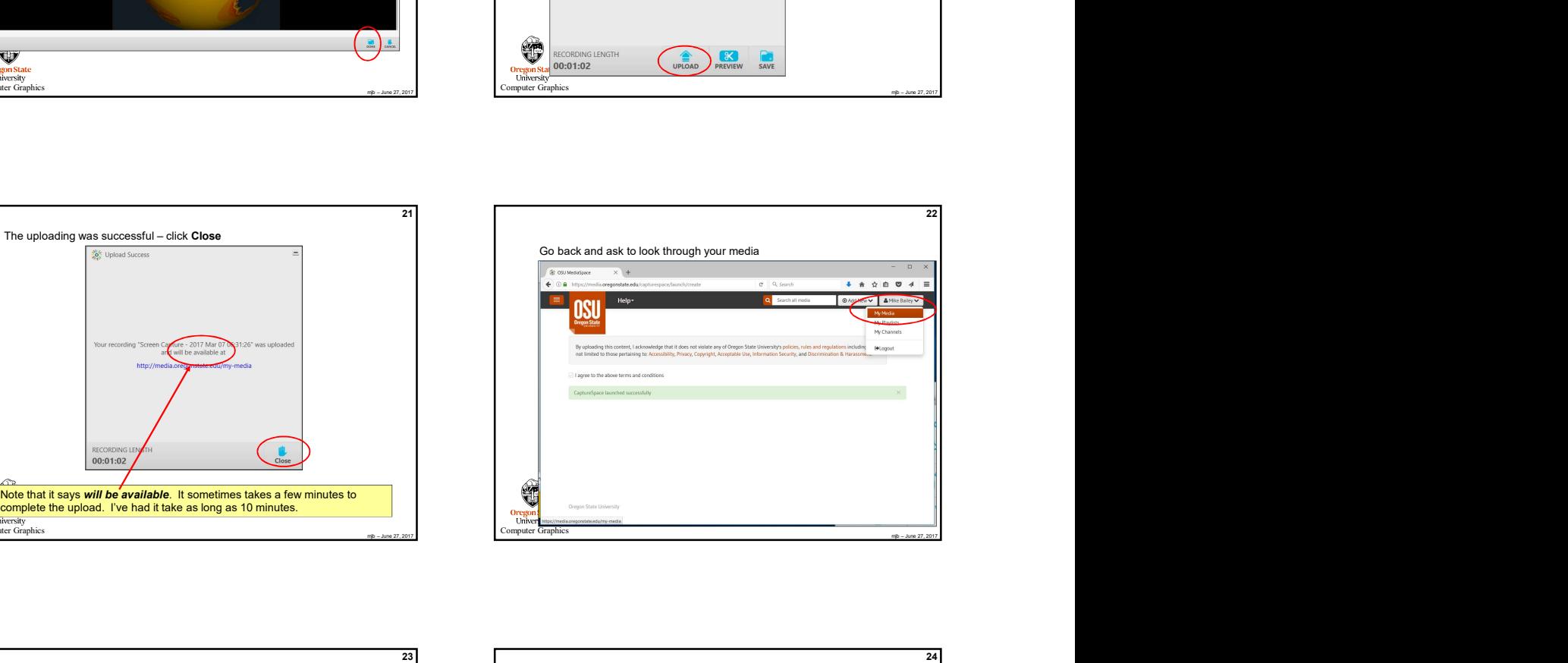

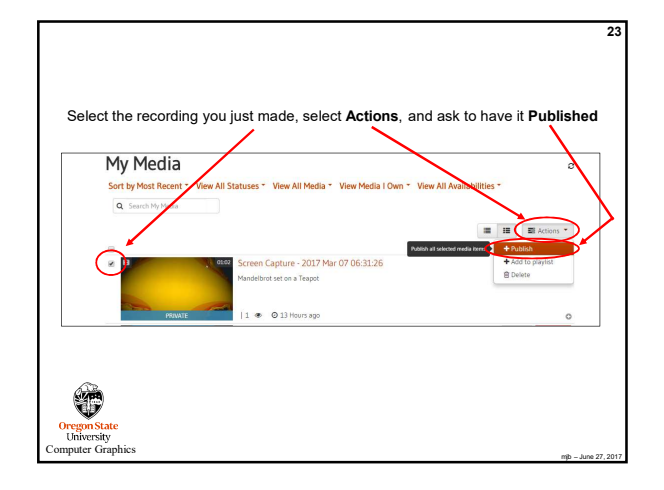

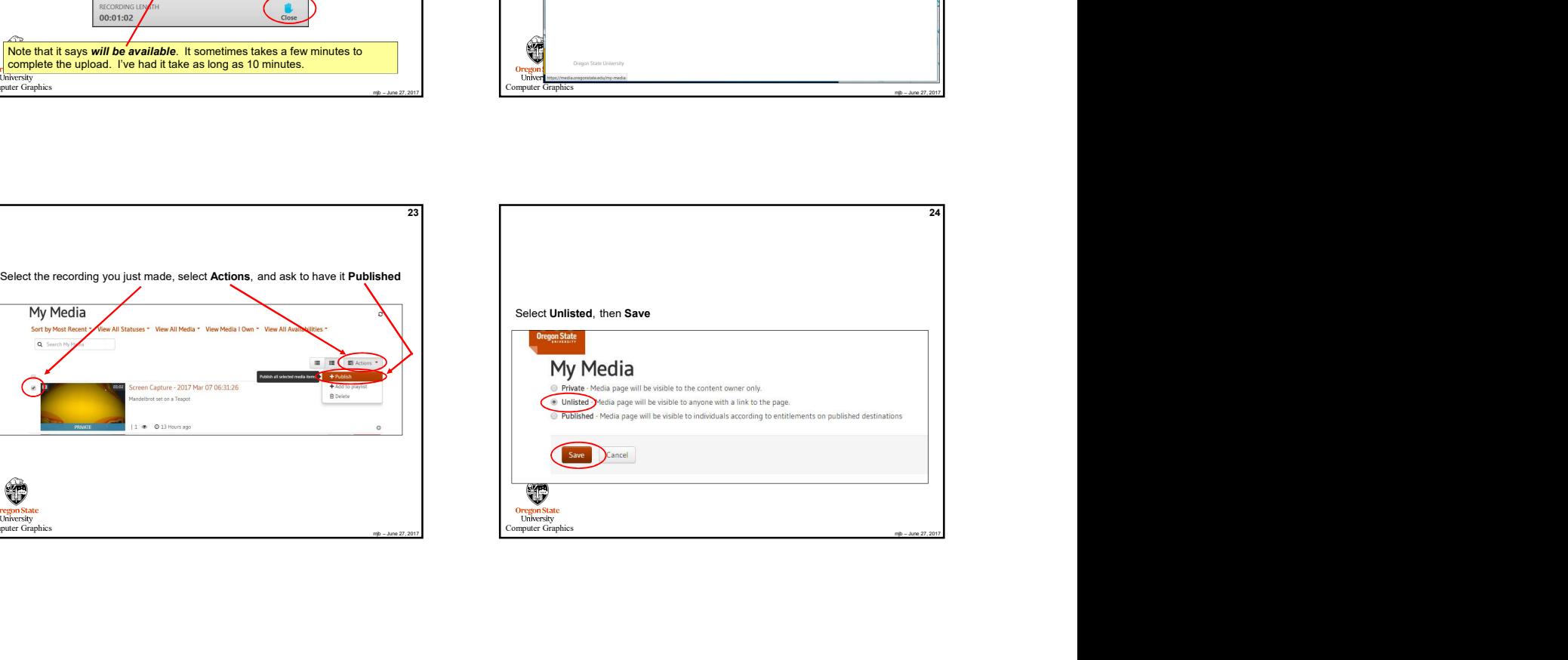

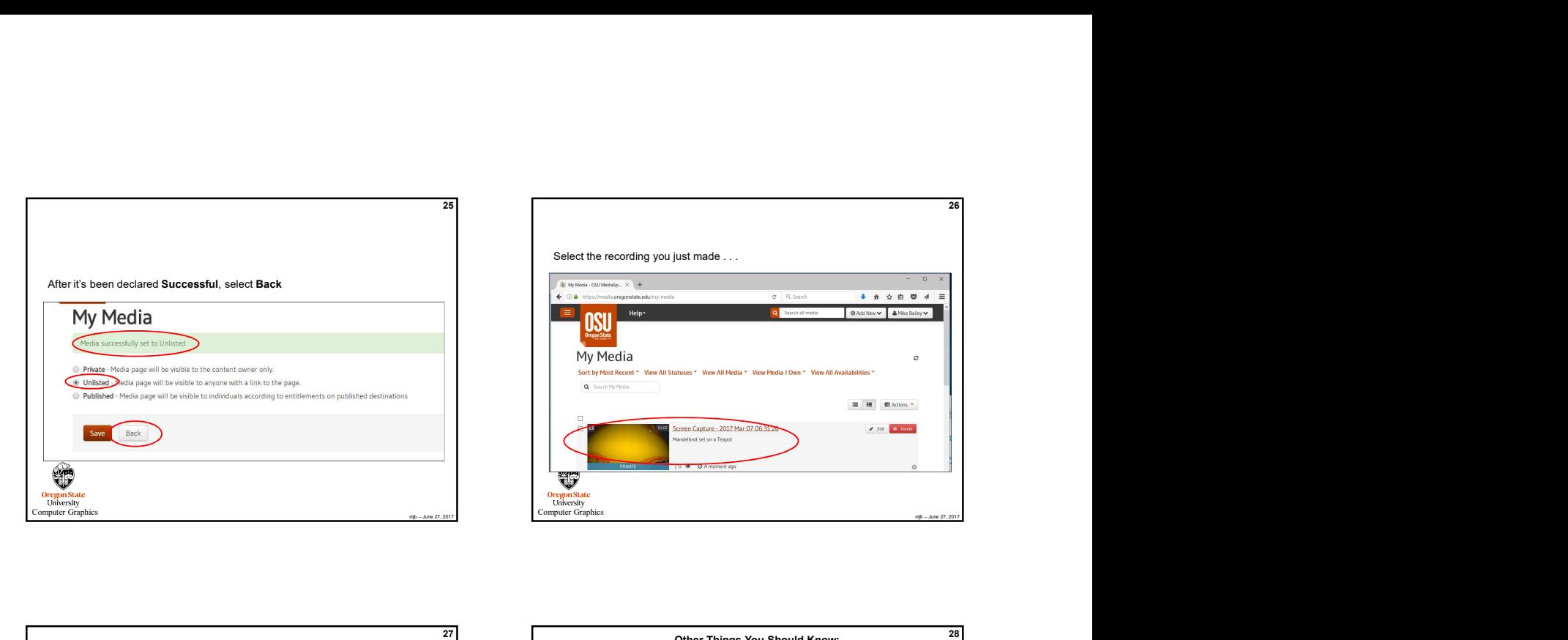

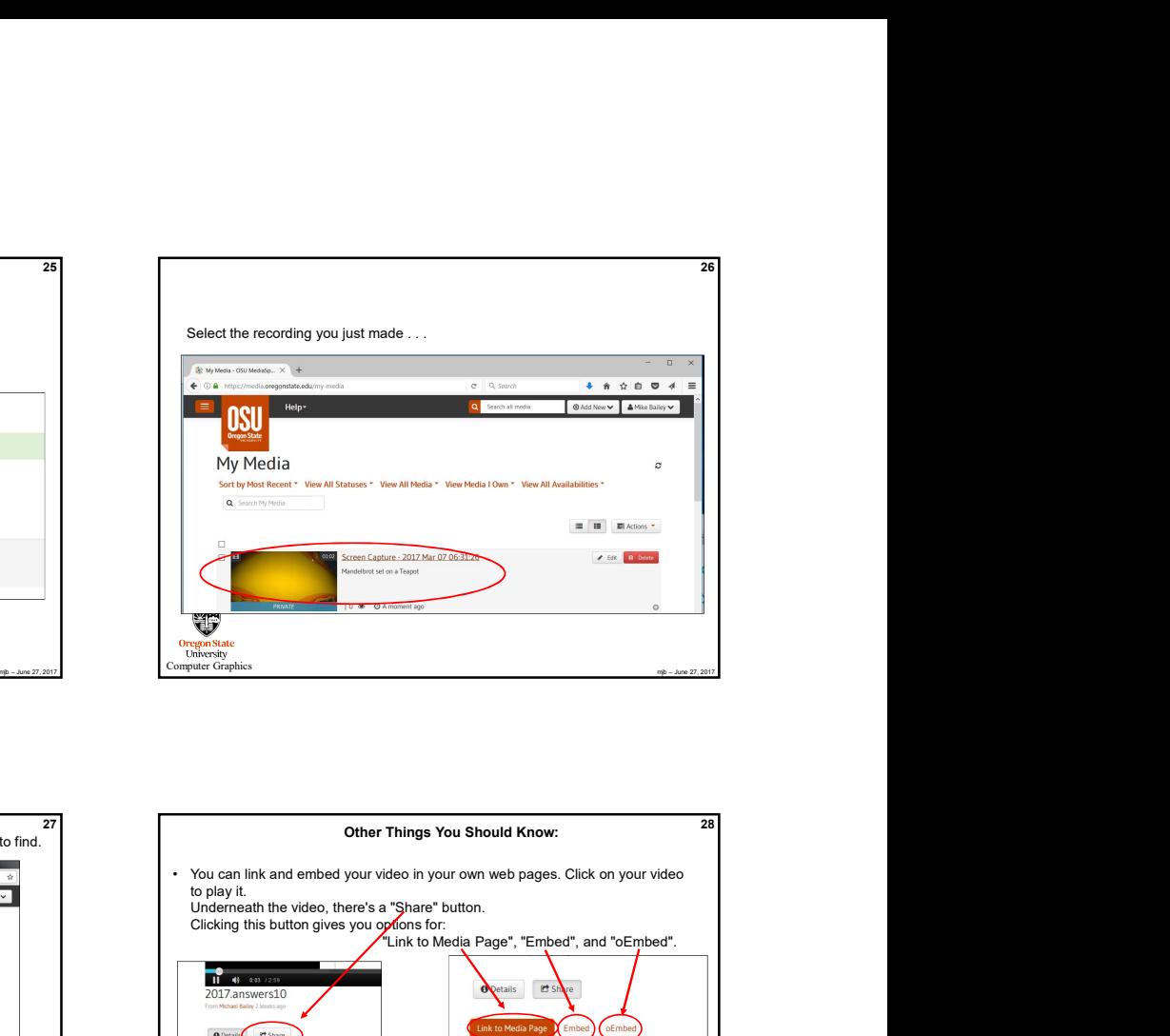

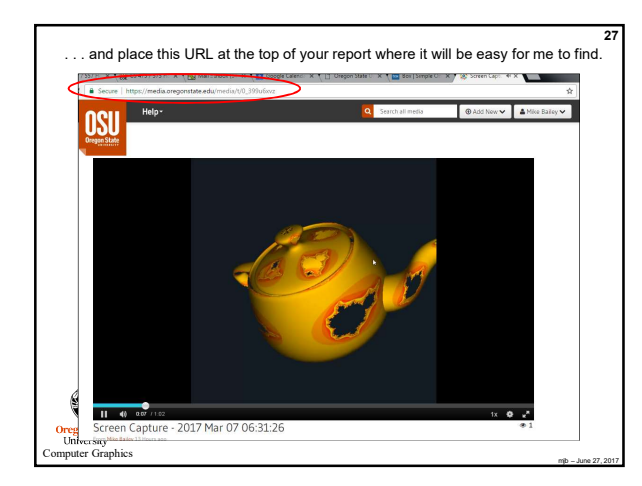

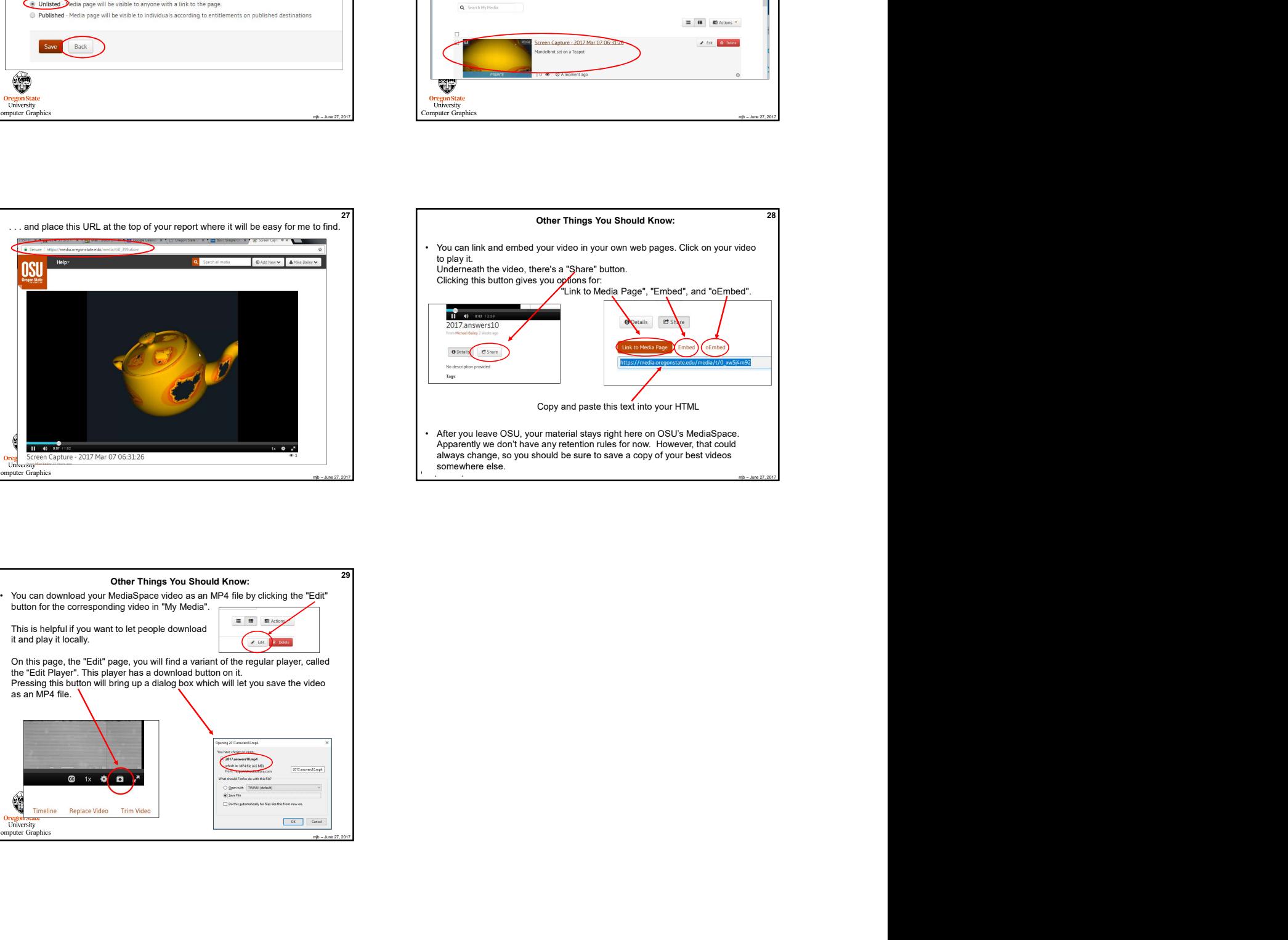

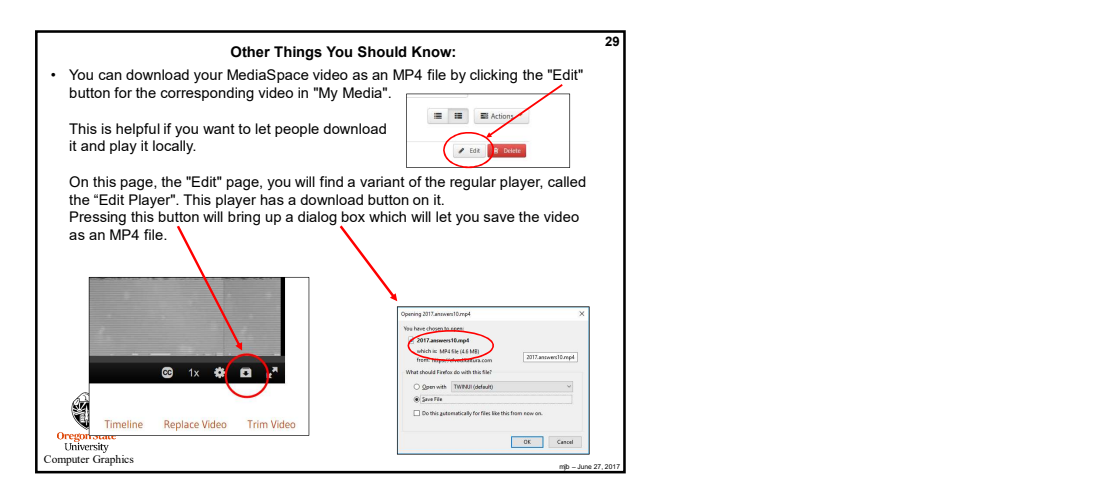